# **УДК 004:651.459.2**

# **РАЗРАБОТКА АУДИОГИДА «ПРОГУЛКА ПО НИЖНЕ-ПОКРОВСКОЙ» НА ПЛАТФОРМЕ izi.TRAVEL**

# *В.Б. ТАЛДЫКИН*

*(Представлено: канд. техн. наук, доц. А.Ф. ОСЬКИН)*

*На примере разработки гида «Прогулка по Нижне-Покровской», рассматривается технология построения аудиогидов в среде приложения izi.TRAVEL. Обосновывается выбор среды разработки. Приводятся примеры использованного контекста. Описываются последовательные этапы построения аудиогида.* 

Аудиогиды, как средство автоматизации экскурсионного обслуживания туристов получили широкое распространение как в нашей стране, так и за рубежом. В нашей республике такие устройства используются в Национальном историческом музее Республики Беларусь, в Белорусском государственном музее истории Великой отечественной войны, в Национальном художественном музее Республики Беларусь, в ряде других музеев и экскурсионных объектов. Как известно [1], существует два основных типа аудиогидов – «железные» (hardware) аудиогиды на основе специализированных звуковоспроизводящих систем и мобильные аудиогиды, реализованные в виде приложений для стандартных мобильных устройств (телефонов, смартфонов, планшетов и т.д.). Последние становятся в последнее время все более и более популярными. Это связано с такими особенностями данного типа аудиогидов как широкое распространение мобильных устройств среди населения, отсутствие затрат на приобретение, обслуживание и ремонт специализированного оборудования, отсутствие необходимости в создании пунктов проката. Именно поэтому, при разработке аудиогида «Прогулка по Нижне-Покровской» для Национального Полоцкого историко-культурного музея-заповедника мы остановились на мобильном аудиогиде.

Существует целый ряд приложение для мобильных устройств, реализующих функции аудиогида. Проанализировав их, мы выбрали приложение «izi.TRAVEL the Storyttelling Platform».

Перечислим достоинства этого приложения, повлиявшие на наш выбор.

- − приложение бесплатно. Полностью отсутствуют какие-либо скрытые расходы;
- − большой охват. Миллионы людей во всем мире уже используют это приложение;

− в приложении реализован механизм автоматического определения местоположения туриста с помощью GPS- навигации.

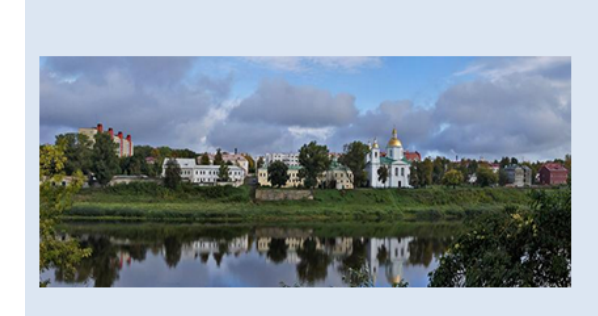

По берегу Западной Двины располагается одна из древнейших улиц города - Нижне-Покровская. Впервые она упоминается в Полоцкой ревизии 1552 г. как улица Великая. После постройки в конце XVIII в. .<br>Покровской церкви, улицу Великую переименовали в Нижне-Покровскую. В советское время она носила имя В.И. Ленина. А в 2008 г. ей было возвращено историческое название - Нижне-Покровская. Эта улица представляет особый интерес, поскольку на ней сохранилось наибольшее количество памятников архитектуры, позволяющих представить застройку города в разные временные периоды. Это - как культовые сооружения XVIII-XIX вв., так и гражданские постройки XVII нач. XX вв. Во время нашей экскурсии вы увидите сохранившиеся здания разных веков и познакомитесь с их историей.

#### **Рисунок 1. – Введение**

Работа над гидом началась с разработки маршрута экскурсии. Вместе с сотрудниками музеязаповедника мы определили как должен двигаться экскурсант и точки, в которых предполагались остановки для осмотра достопримечательностей. Далее, вокруг этих точек были заданы окружности, при попадании экскурсанта в которые, должен был срабатывать механизм, включающий соответствующую аудиозапись. Точки и соответствующие им окружности были нанесены на карту, которую мы загрузили в редактор аудиотуров приложения izi.TRAVEL. Тексты, фотографии достопримечательностей и аудиозаписи соответствующих фрагментов текста были подготовлены сотрудниками музея-заповедника и переданы нам для загрузки в систему. Для примера, на рисунках 1 и 2 представлены два фрагмента текста экскурсии с соответствующими фотографиями.

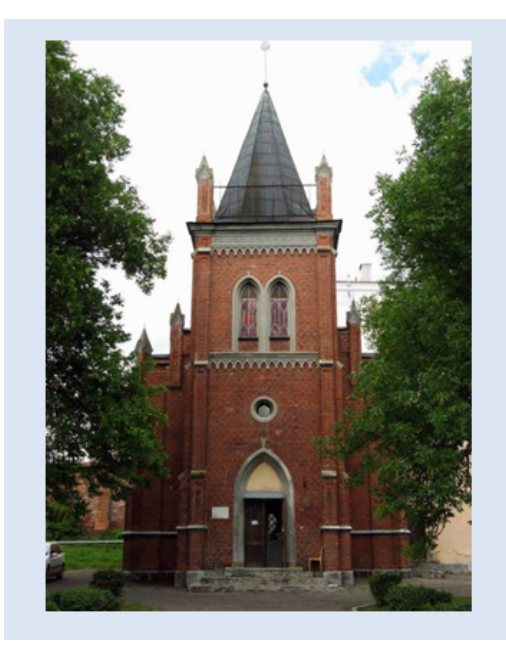

На ул. Нижне-Покровской сохранилось здание бывшей лютеранской церкви. Сегодня оно является единственным памятником неоготики в нашем городе. Красный кирпич, шпиль, остроконечные башни-пенакли, стрельчатые окна - это характерные особенности архитектуры готических храмов. Эти архитектурные элементы можно увидеть и в полоцкой лютеранской кирхе, построенной в 1888 г. Раньше богослужения проходили в деревянном молитвенном доме. Потребность в новом храме появилась из-за большого количества лютеран. В конце XIX в. в Полоцке и Полоцком уезде их было 850 человек. Новый храм был построен за полтора года, и торжественно открыт 18 декабря 1888 г. Каменный храм освятили в честь Святой Марии. Прихожанами церкви были этнические немцы и латыши. Священником лютернской церкви был Феликс Максимович Берче.

После Октябрьской революции отношение к религии в новой стране изменилось. Храм был закрыт в 1924 г. В конце 1920-х г. в его стенах открылся Краеведческий музей, который действует и поныне. Его экспозиция охватывает историю Полоцка от каменного века до начала Великой Отечественной войны. В музее есть этнографический зал, в котором можно узнать о быте белорусских крестьян конца XIX - начала XX RR.

# **Рисунок 2. – Здание бывшей лютеранской церкви**

Построенный по описанной технологии аудиогид был загружен в облачное хранилище платформы izi.TRAVEL и протестирован сотрудниками Полоцкого Национального музея-заповедника. После устранения замечаний и завершения приемочных испытаний, аудиогид был переведен в режим эксплуатации и доступ к нему был открыт для всех желающих. В настоящее время загрузить аудиотур на свое мобильное устройство можно по адресу: [https://izi.travel/ru/2597-progulka-po-nizhne-pokrovskoy/ru.](https://izi.travel/ru/2597-progulka-po-nizhne-pokrovskoy/ru)

Тур работает с 27 мая 2016 года и продолжает вызывать интерес экскурсантов.

# ЛИТЕРАТУРА

- 1. Аудиогид [Электронный ресурс] // Википедия. Режим доступа: [https://ru.wikipedia.org/wiki/Аудиогид](https://ru.wikipedia.org/wiki/%D0%90%D1%83%D0%B4%D0%B8%D0%BE%D0%B3%D0%B8%D0%B4). – Дата доступа: 22.09.2017.
- 2. izi.TRAVEL the Storytelling Platform [Электронный ресурс]. Режим доступа: [https://izi.travel/ru.](https://izi.travel/ru) Дата доступа: 22.09.2017.
- 3. Аудиогид «Прогулка по Нижне-Покровской» [Электронный ресурс]. Режим доступа: [http://walk.polotsk.museum.by/node/3143.](http://walk.polotsk.museum.by/node/3143) – Дата доступа: 22.09.2017.